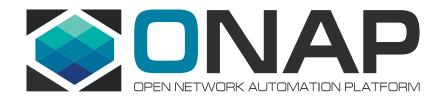

# Portal Platform and SDK Features for ONAP developers

Manoop Talasila Sunder Tattavarada Chris Lott

ONAP Beijing Release Developer Forum
11 December 2017

# Today's focus

What is Portal Platform?

How does Portal work?

How to use Portal's SDK to build new application?

What's next for Beijing?

Questions and feedback

## **ONAP** Overview

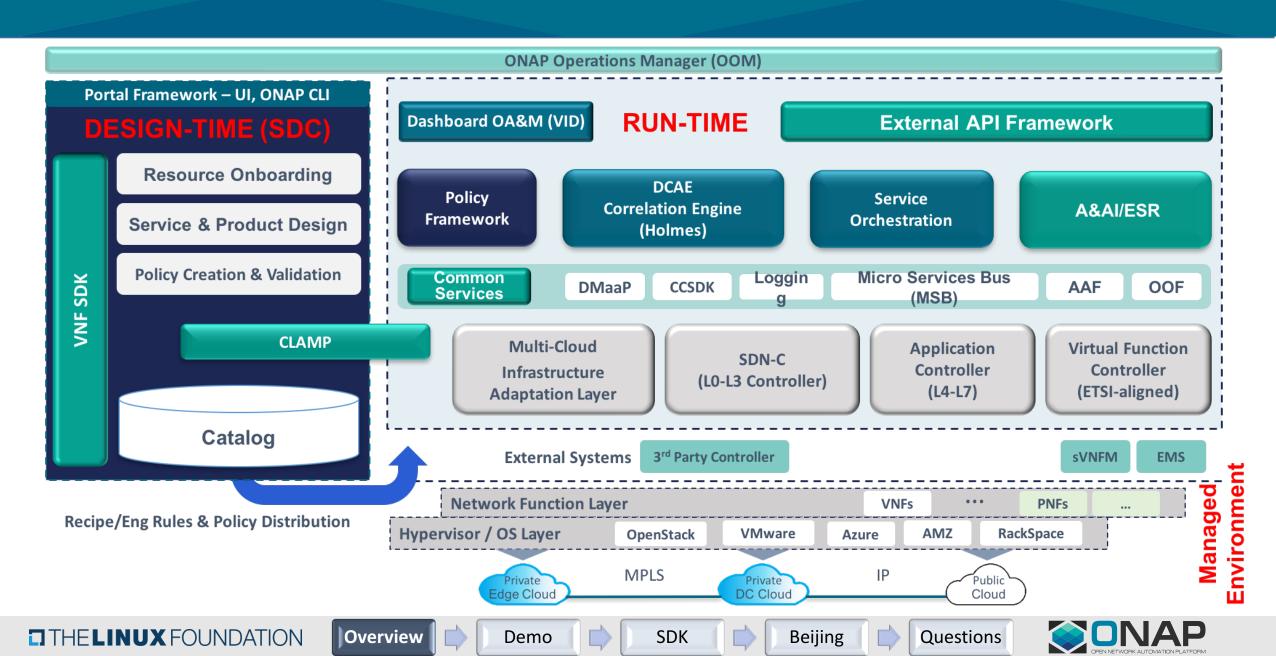

## ONAP Portal - "The Control Panel for ONAP"

Provides single *Access, Framework and SDK* to develop new and integrate existing applications to support ONAP Platform and Service Management functions.

#### **Applications Paradigm**

- \* Federated application development and onboarding model
- Distributed and decoupled applications on cloud infrastructure
- ❖ *Integrated* existing and 3<sup>rd</sup> party applications with minimal effort
- Managed applications hosting environment (upcoming)

#### **Key Drivers**

- **Single** access point, authentication, authorization with personalized content
- \* **Reusable** software libraries and API's via Portal SDK and Framework
- \* One-Stop access for virtualized services design, test and distribution functions
- Secure role based access for ONAP platform administration
- **Operations** support for VNF lifecycle management and service assurance
- **Consistency** across broad set of tools and applications
- Seamless user interface and experience
- Self-Service internal and external access for customers and vendors

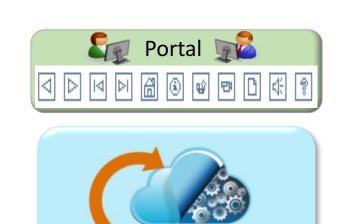

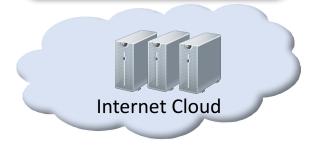

ONAP

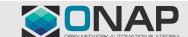

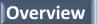

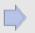

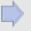

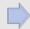

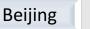

### **ONAP Portal Architecture**

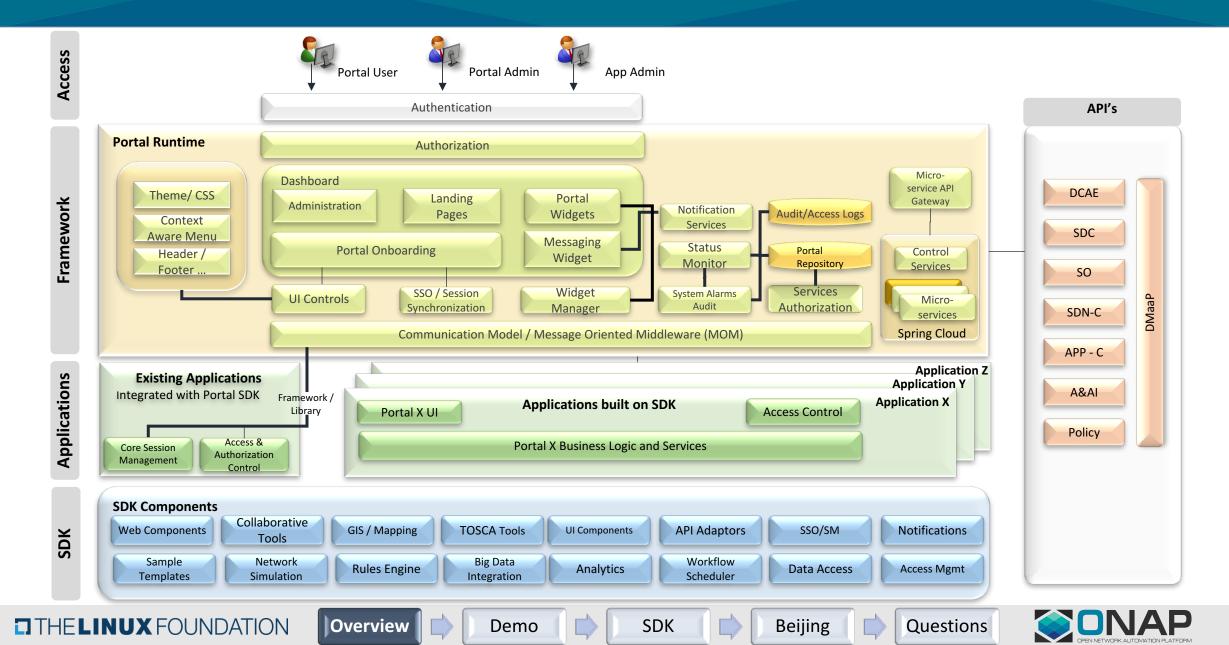

#### **ONAP Portal User Functions**

#### Design

- Product Design
  - Create Product
  - Create Vendor Software Product
- Design Administration
  - User/Category Management
- Testing
  - Test/Approve a Resource or Service
- Catalog Browser
  - Manage Resource/Service/Product
- Distribution
  - Distribute a Service
- Resource/Service Design and Onboarding
  - Approve Service for distribution
  - Create a license model
  - Create a Resource / Service
  - Create/Manage Policy

#### **Operation**

- Technology Management
  - Message Bus Management
  - Network Operations
    - VF Management
    - Router Management
  - Service Topology
    - Viewer
  - · IP Address Management
  - Customer Configuration
  - Closed Loop Management
    - · Control Loop Automation Management
  - Change Management
    - Change Scheduling, Orchestration & Validation
- Operations Planning
  - Project Management
    - Team Tools
  - Policy Engineering

- Capacity Planning
  - Applications
- Technology Insertion
  - Name & Address
  - Infrastructure Provisioning
    - · Infrastructure VNF Provisioning
  - Configuration
    - VNF Compose
- Performance Management
  - Network Analytics
  - Service Analytics
- Platform Management
  - ONAP Comp. OA&M
    - · Databus Provisioning

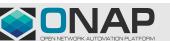

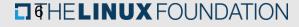

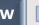

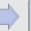

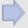

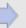

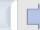

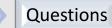

## Portal Platform Home Page

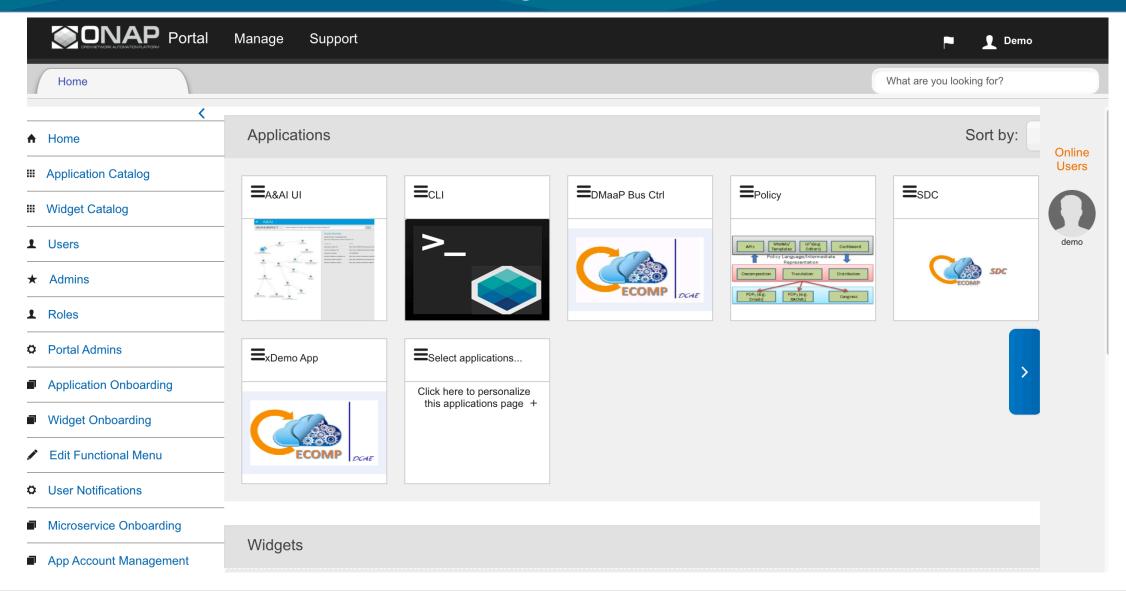

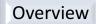

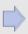

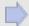

Demo

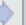

**SDK** 

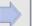

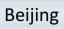

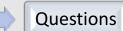

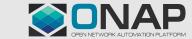

## Demo Topics

- Homepage
  - Applications
  - Layout
- Access Management
  - Portal Administration
  - Account admin
  - Standard User
- Onboarding Applications/Widgets
- Functional menu
- Personalization
- Notifications/Role based
- Search
- Support
  - Contact us
  - Get Access
- SDK Sample app

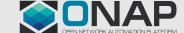

# Portal's SDK - Applications Integration Levels

|                                                           |                           | Feature                                                                                                | Description                                                                                     |
|-----------------------------------------------------------|---------------------------|----------------------------------------------------------------------------------------------------|-------------------------------------------------------------------------------------------------|
| Basic<br>(Minimum<br>alignment for<br>initial<br>support) | Single Sign-On            | Align with Corporate Security Authentication tooling and guidelines                                    | Employ Corporate Security CSP Cookie or Junction (preferred) technology                         |
|                                                           | Authorization             | Adopt/Integrate common roles & role management                                                         | Role Administration/synchronization                                                             |
|                                                           | Style                     | Align to User Experience Guidelines                                                                    | Utilize common Style Sheets (CSSs) and libraries                                                |
|                                                           | <b>Device Compliance</b>  | Enable UIs to be exposed on multiple device types                                                      | Align to common UI technologies /libraries                                                      |
|                                                           | Auditing, Logging         | Status monitoring and system level logging / alarms / auditing                                         | Utilize SDK tooling to implement required auditing capabilities                                 |
| Target                                                    | Component                 | Factor functional capabilities into Component UIs to facilitate navigation at the functional level     | Utilize ONAP SDK to build component based Uis that enable functional navigation/personalization |
|                                                           | Session Mgmt              | Implement Session Management to drive a consistent behavior across partner applications                | Employ Corporate Security Cookie or Junction (preferred) technology                             |
|                                                           | Context Sharing           | Participate in Context Sharing capabilities drive an integrated experience relative to current context | Utilize ONAP SDK to enable Context Sharing capabilities and associated interactions/interfaces  |
|                                                           |                           |                                                                                                    |                                                                                                 |
| Extended                                                  | Usability<br>Enhancements | Search, Analytics, Visualization, Workflow, Rules, Animations                                          | Utilize ONAP SDK to build usability enhancements to applications                                |

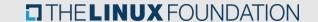

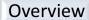

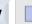

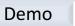

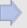

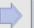

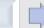

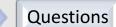

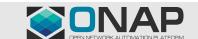

## Portal SDK Features part 1

#### Single sign-on from Portal via encrypted cookie

#### Centralized user and role management at Portal

- Application defines roles OR roles can be delegated to AAF
- Implemented via REST API
- SDK provides complete API implementation
- Functions associated to each role
- Page-level checking of function authorization

#### Application session management across ONAP applications

Active in any application keeps all sessions alive

#### Seamless user experience across the Platform

Look and feel compliance

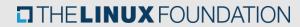

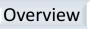

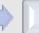

Demo

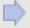

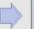

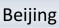

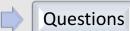

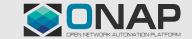

# SDK App Role Management

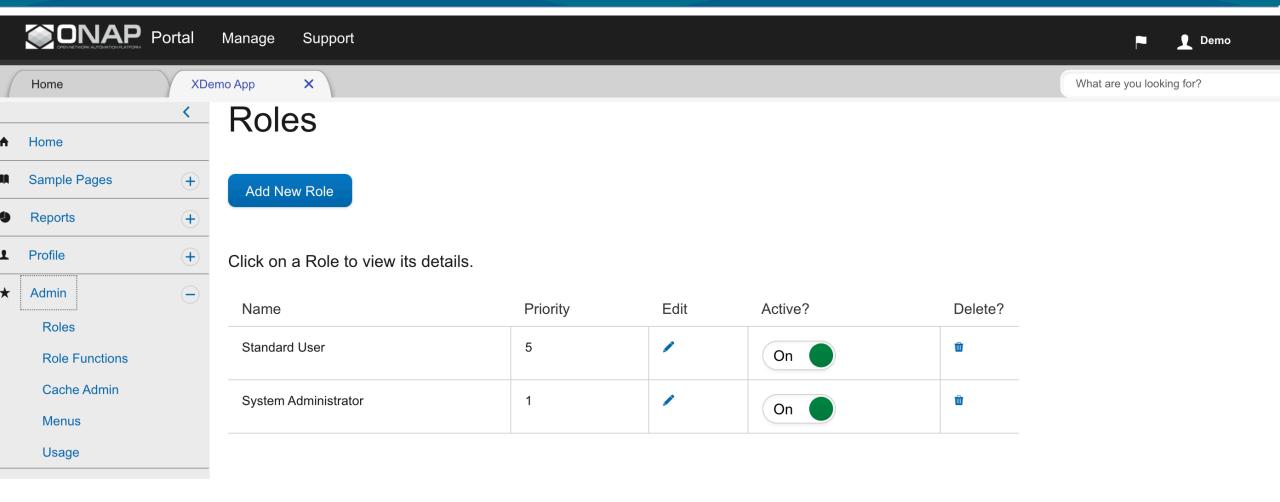

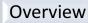

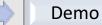

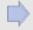

**SDK** 

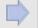

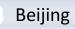

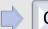

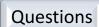

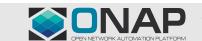

## Portal SDK Features part 2

# Full implementation of ONAP-compliant auditing and logging

- Based on EELF contributed to ONAP
- In Beijing, support ELK log analysis

Basic caching (context sharing) via Portal

Applications can share data with each other via REST APIs

Demonstration code for DROOLS rule-engine integration

## SDK App Landing

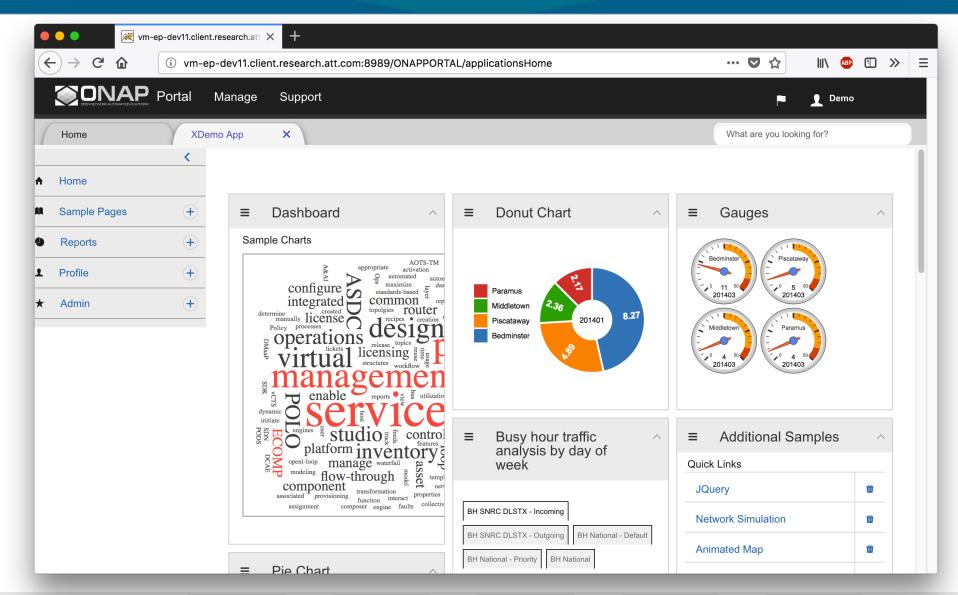

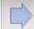

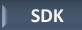

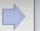

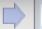

## Portal SDK Reusable Pieces

#### Portal/SDK Libraries

- epsdk-fw
- epsdk-core
- epsdk-analytics
- epsdk-workflow
- Distributed via ONAP Maven repository

### Portal/SDK application

- Web app based on Angular, Hibernate, Spring MVC
- Starting with a fully functional app accelerates development
- Demonstrates features of EPSDK libraries
- Requires database MySql or Postgres
- Distributed via ONAP wiki as zip archive

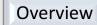

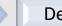

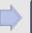

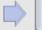

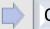

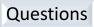

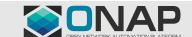

## What's next in Beijing?

### **Planned Contributions** Integration with Projects Scheduler Widget (dependent on policy, vid OOM – for support high availability and scheduler teams) Role Centralization capability for framework AAF – for role authorization based partners Bootstrapping of VID roles and tighter UsecaseUI integration with AAF JUNIT – 50% code coverage **CLI** support Enhancements - Improved logging, Security Hardening, and SDK Simplification

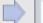

Demo

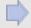

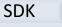

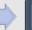

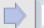

## Questions

## Thank You!

https://wiki.onap.org/display/DW/Portal

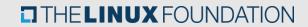

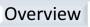

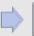

Demo

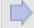

SDK

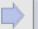

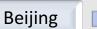

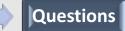

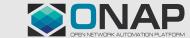

## Getting started with Portal SDK Application

#### Reference:

https://wiki.onap.org/display/DW/Developing+Portal+SDK+based+UI+App+and+the+initial+setup

Browsing the SDK

Downloading the SDK

Prerequisites

**Eclipse Project setup** 

Database setup

Eclipse Project/Tomcat configuration/startup

**Project Customization** 

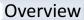

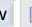

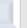

Demo

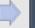

**SDK** 

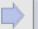

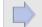

# Appendix

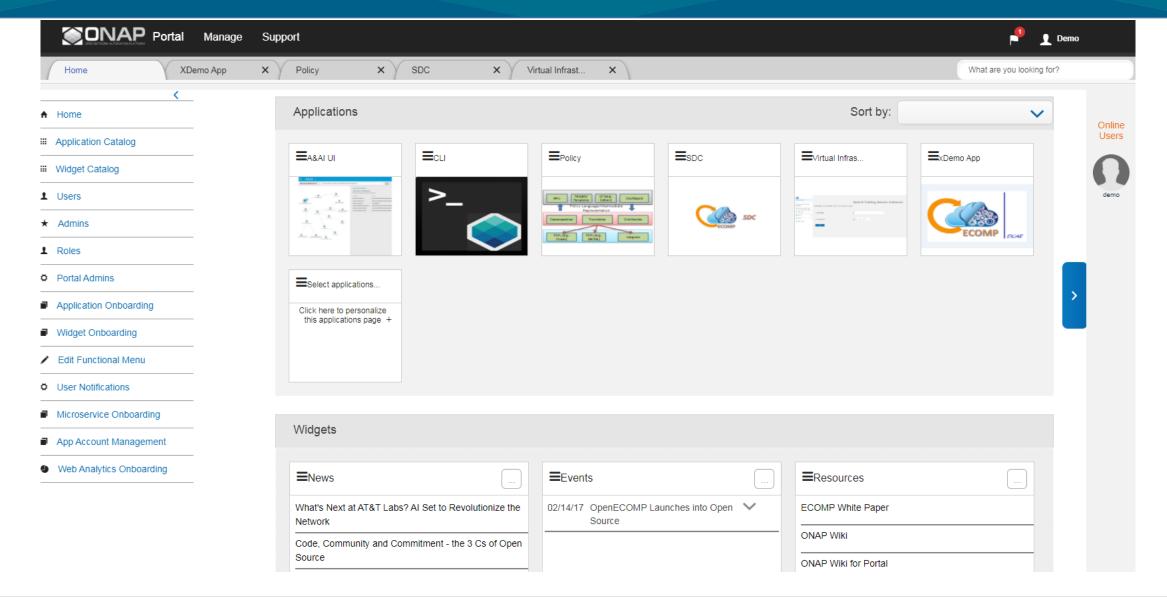

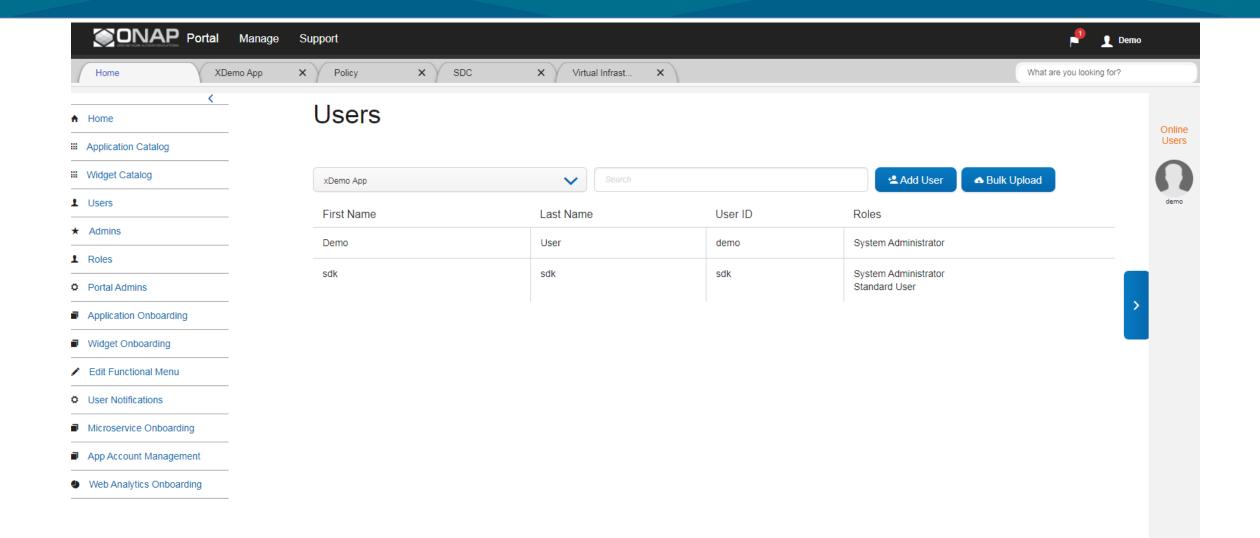

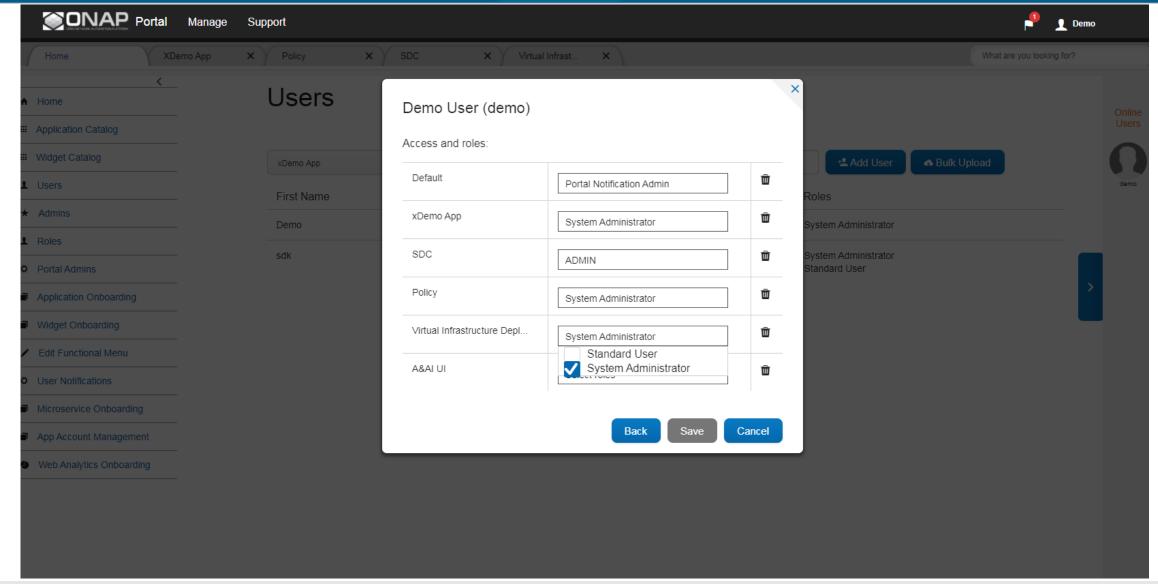

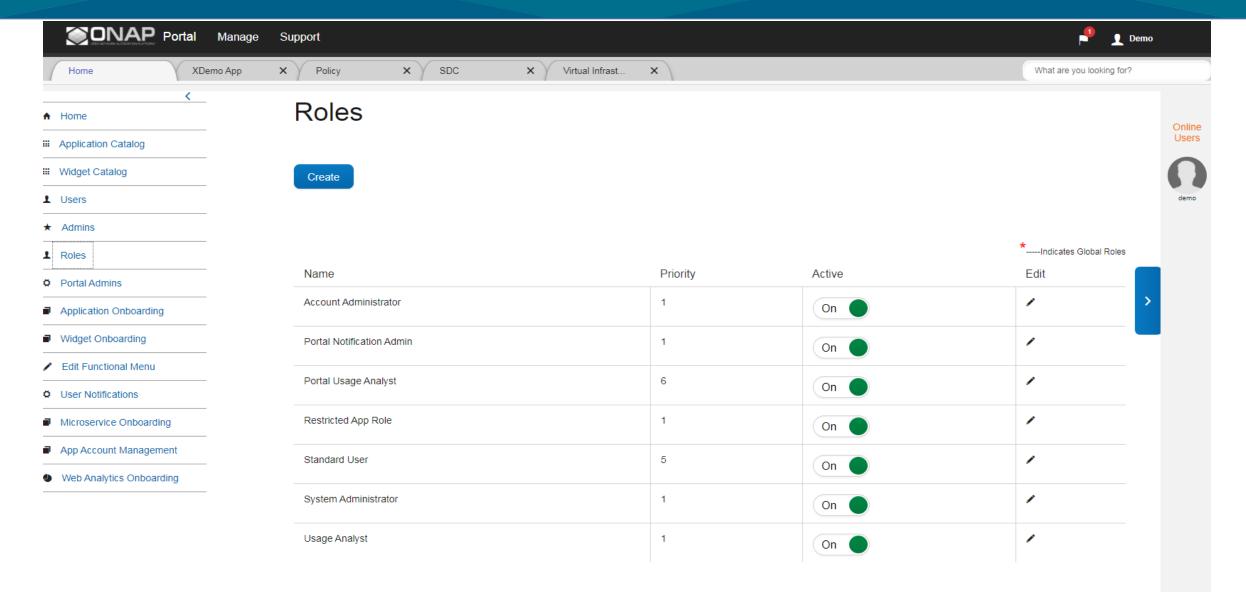

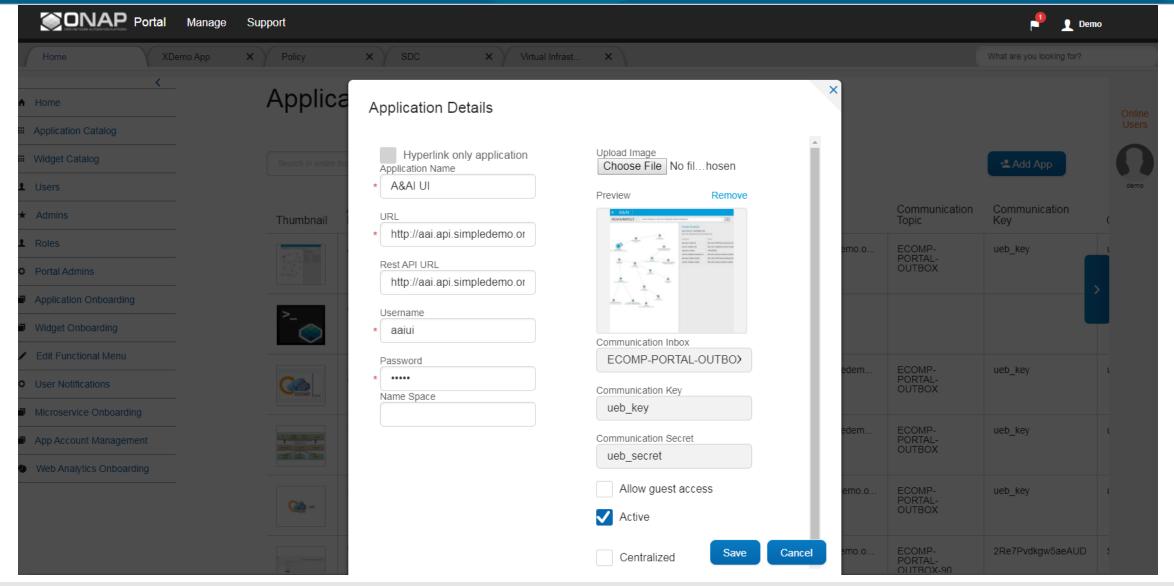

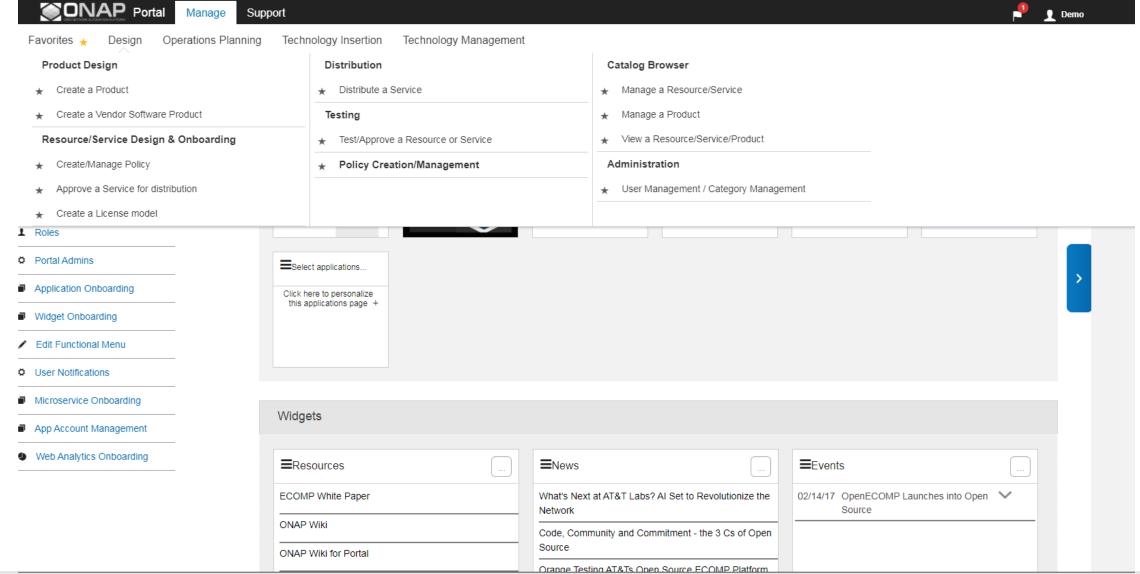

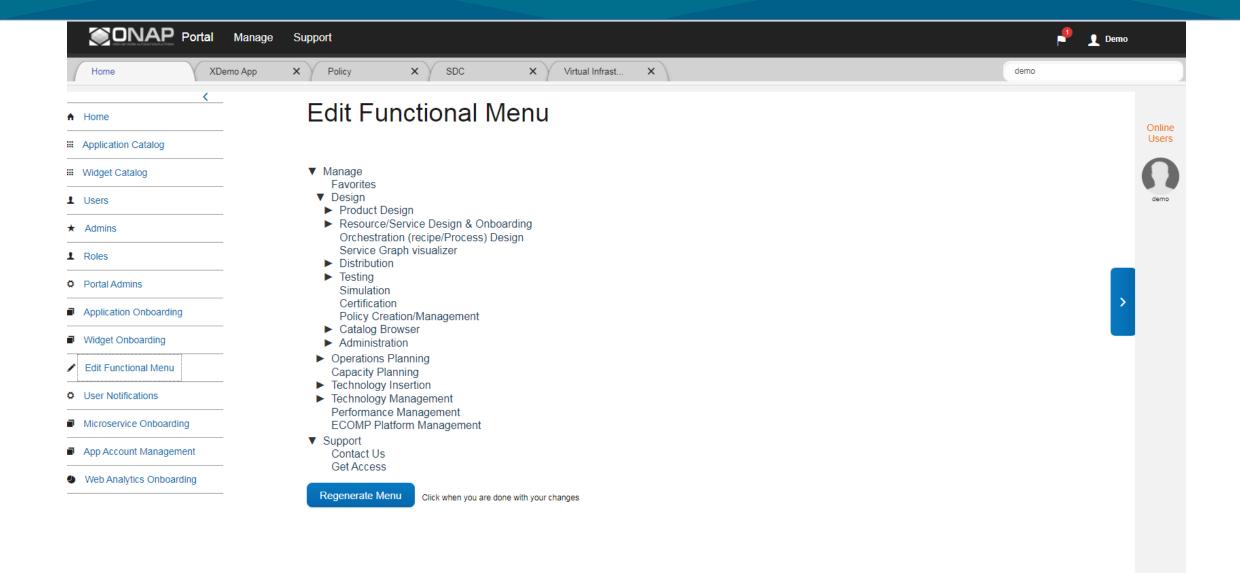

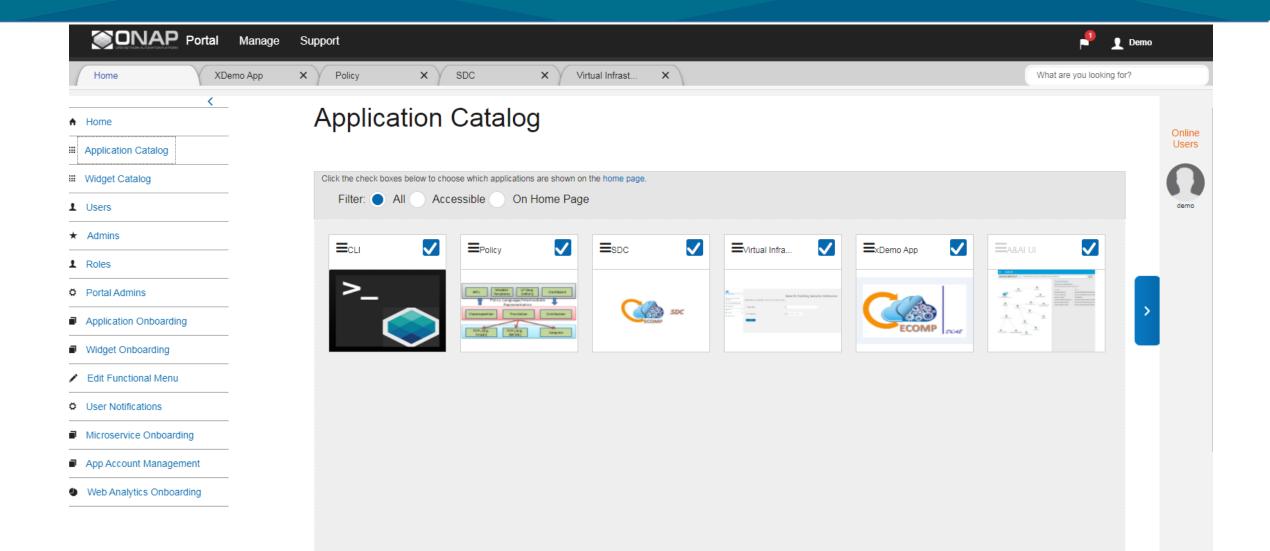

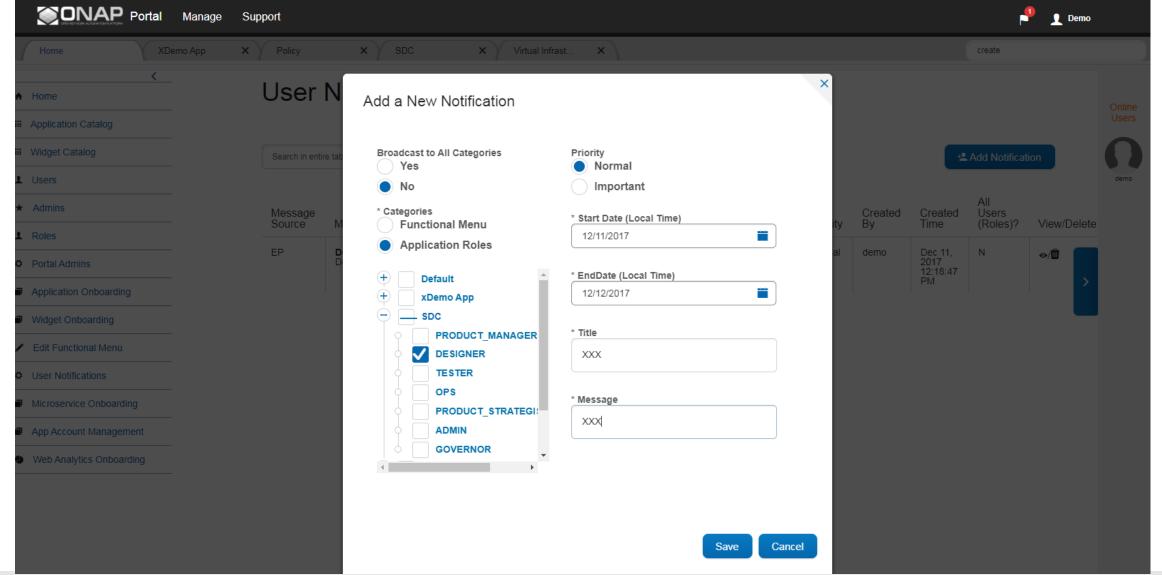

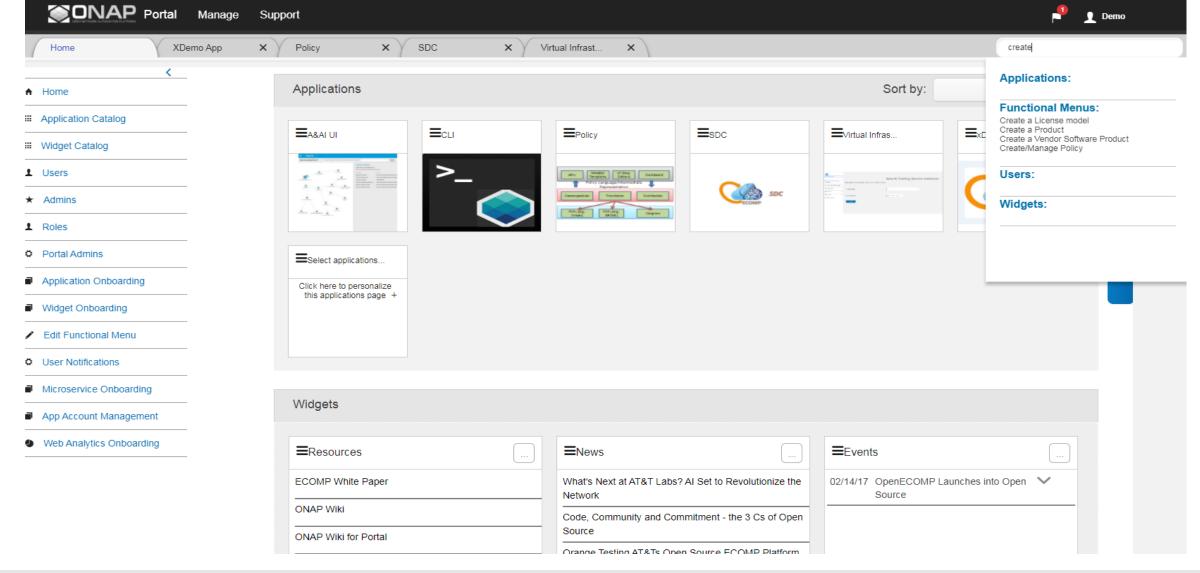

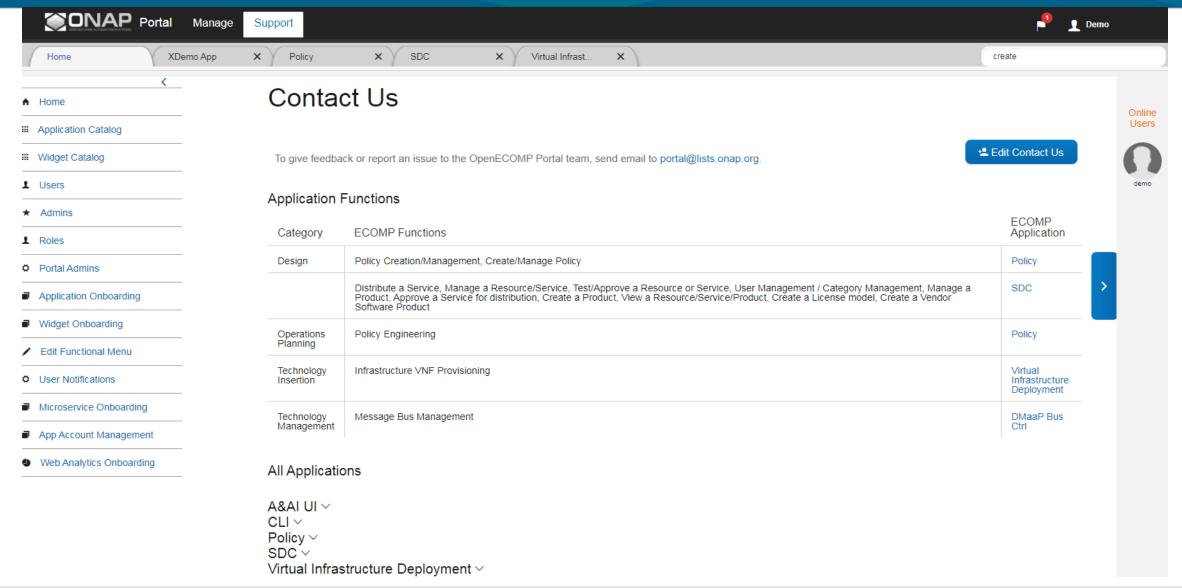

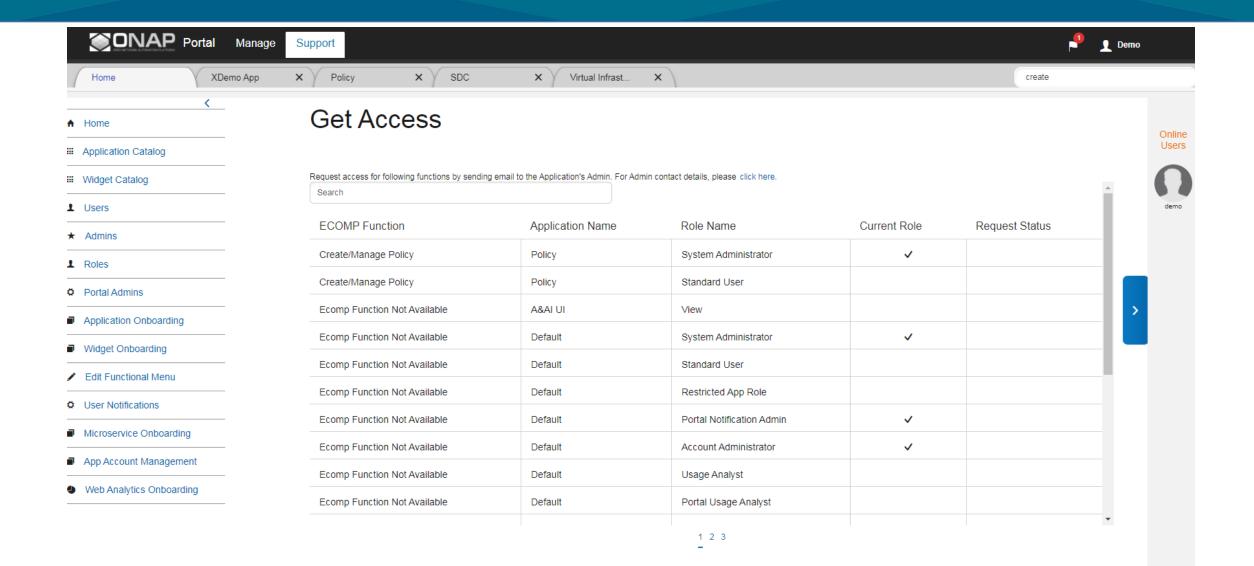